## **乗車用ICカード指定状況の確認方法(アプリの場合)**

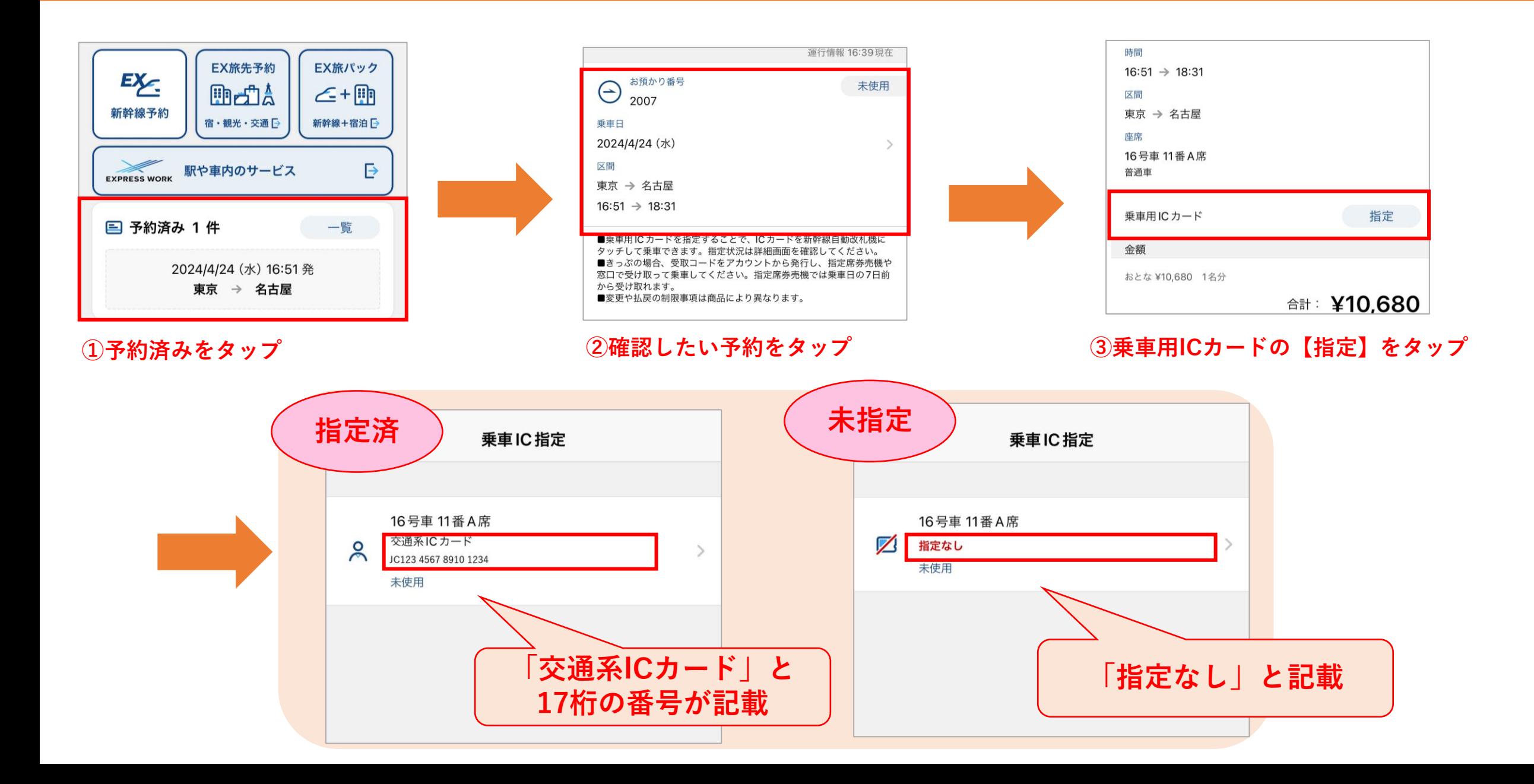

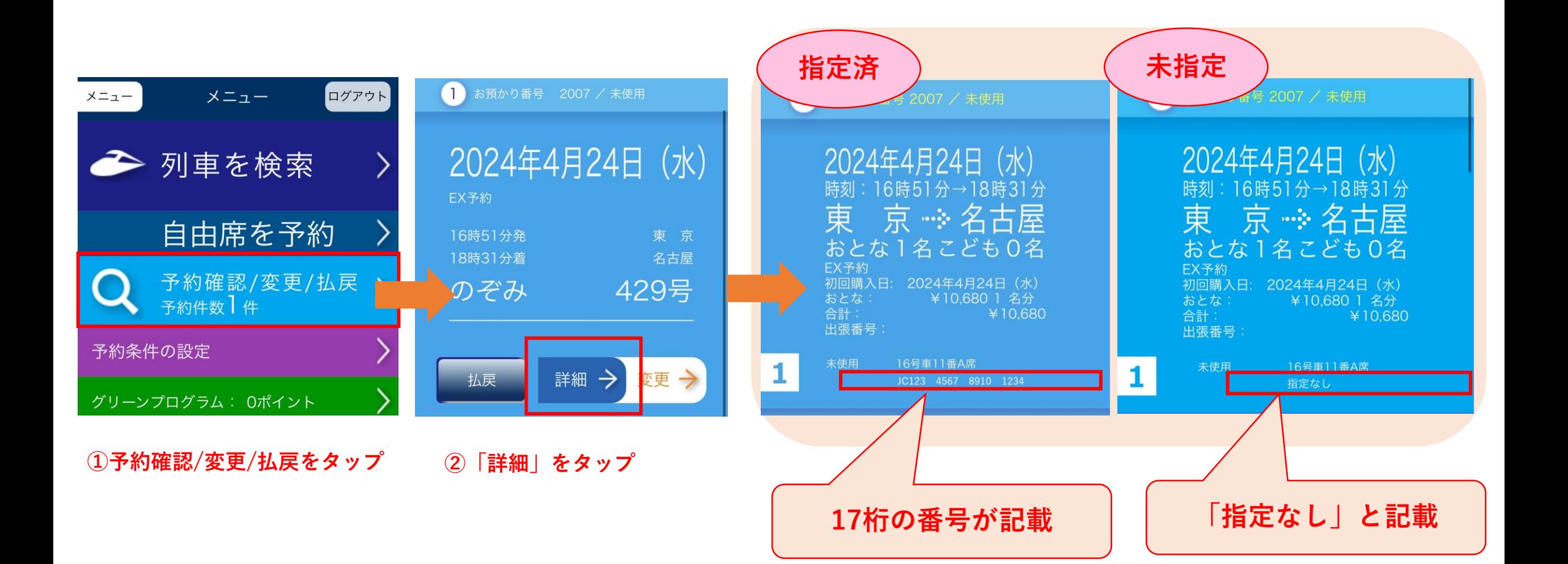